### **Федеральное государственное бюджетное образовательное учреждение высшего образования «Казанский национальный исследовательский технологический университет»**

### **«НОБЕЛЕВСКИЕ НАДЕЖДЫ КНИТУ - 2020»**

Номинация «Современная техника и технология»

Исследовательская работа

# **Создание оптимальной модели квадрокоптера для выполнения фигур сложного пилотажа**

**Выполнил(а**): Файзов Айрат Рамилевич Ученик 10 класса МАОУ «Лицей №78 им. А.С. Пушкина» г. Набережные Челны

**Научный руководитель**:

Учитель информатики и ИКТ Высшей квалификационной категории Чурбанова Ольга Викторовна

## Содержание

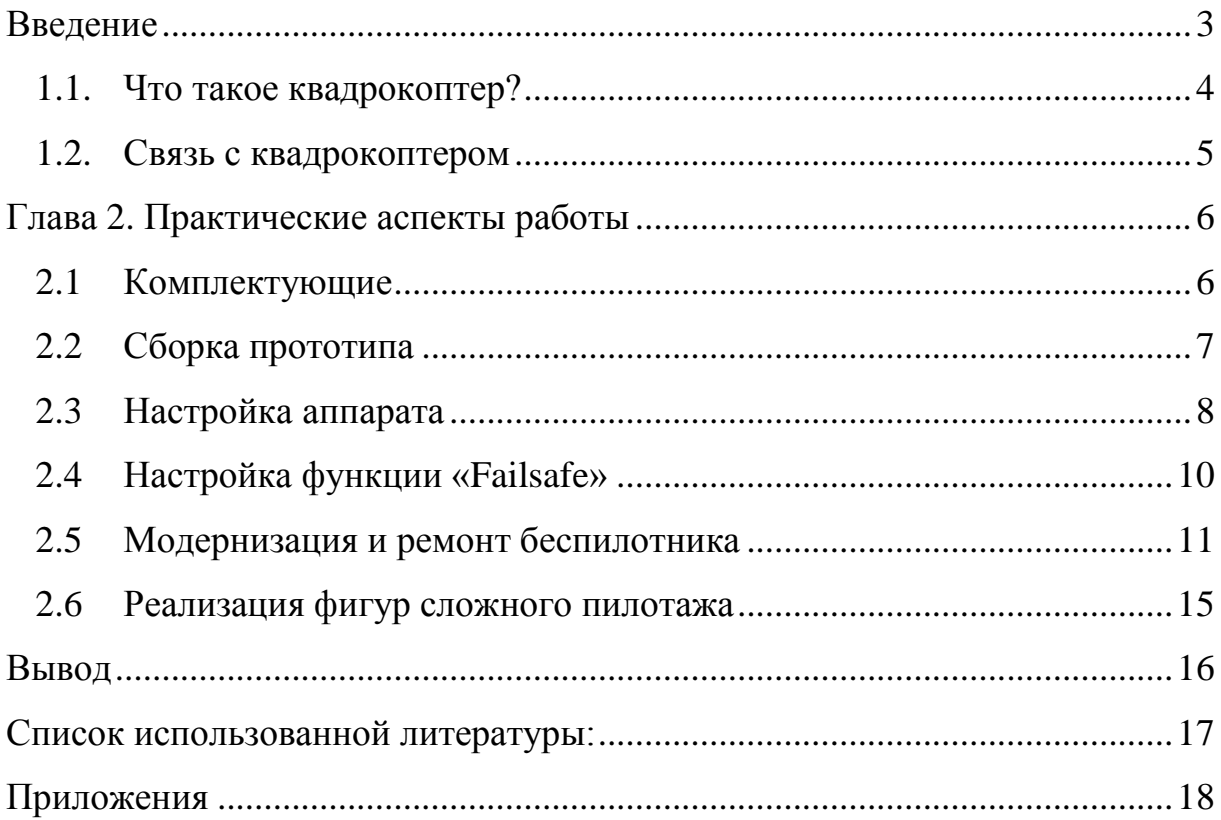

#### **Введение**

<span id="page-2-0"></span>Сегодня беспилотные летательные аппараты или квадрокоптеры или дроны применяются в различных сферах жизнедеятельности человека. Это огромное поле для исследования и совершенствования работы квадрокоптеров.

Цель научной работы: создать оптимальную модель для выполнения фигур сложного пилотажа.

Для достижения цели было необходимо решить следующие задачи:

- изучить принцип пилотирования дрона,
- познакомиться с аэротерминологией и устройством подобных летательных аппаратов,
- смоделировать и собрать свою собственную модель квадрокоптера и оптимизировать ее для выполнения фигур высшего пилотажа,
- организовать управление и видеосвязь по радиоканалу.

В начале работы над исследованием была выдвинута гипотеза: возможно создать оптимальную модель квадрокоптера, учитывая цели использования аппарата.

В ходе работы были использованы методы исследования: эксперименты выполнения полетов (их скорость и качество выполнения фигур), анализ работы радиоустройств, изучение и обобщение материала по данной теме.

Теоретическая значимость исследовательской работы заключается в том, что создание и модернизация собственного БПЛА может быть использована в разных сферах деятельности.

Практическая значимость исследовательской работы заключается в том, что результаты исследования могут быть использованы для начинающих участников соревнований в этом виде спорта. Изучение материала по данной теме позволило провести теоритический анализ исследуемого вопроса и реализовать практическую часть.

### **Глава 1. Теоретические аспекты работы**

### **1.1. Что такое квадрокоптер?**

<span id="page-3-0"></span>Мультикоптер (англ. Multirotor, multicopter, многороторный вертолёт, многолёт) — это летательный аппарат, построенный по вертолётной схеме с тремя и более несущими винтами (Приложение 1). Квадрокоптер – четырёхвинтовой летательный аппарат.

Первый квадрокоптер был создан и испытан в 1922 году, однако из-за сложности конструкции от неё отказались. Широкое распространение мультикоптеры получили с развитием радиотехники, как только появилась возможность управлять ими откуда-то с земли.

Квадрокоптеры разделяют на гоночные и съёмочные. У первых главное скорость и безотказность, а у вторых стабильность и длительность полёта. Гоночные дроны применяются в основном для гонок и съёмок «фристайла». Их главные преимущества – скорость и маневренность. Даже бюджетные модели могут развивать скорость до 120 км/ч! На них можно исполнять всякие фигуры сложного пилотажа. Однако время полёта при высокой скорости около 5-7 минут.

Съёмочные дроны используются для съёмки зданий, облёта территории и т.д. Чаще всего слово дрон ассоциируется именно со съёмочным квадрокоптером, потому, что на крупных мероприятиях их часто используют для съёмки. Для такого дрона приоритетнее стабильная картинка и продолжительный полёт. Поэтому размер рамы у них намного больше, чем у гоночных. Он начинается с 500 мм диагонали, в то же время у гоночных рама, диагональ которой 250 мм, считается больше средней.

Большой мотор, рассчитанный на низкие обороты вместе с большим пропеллером энергоэффективны, а маленький пропеллер при высоких оборотах даёт большую скорость.

#### **1.2. Связь с квадрокоптером**

<span id="page-4-0"></span>Связь с летательным аппаратом осуществляется через два канала, обычно это – 5,8 ГГц для видео и 2,4 ГГц или 900 МГц для управления. Такой выбор для видеосвязи обусловлен компактностью оборудования, наибольшей его распространённостью для частот 5,8 ГГц, малыми по размеру антеннами а также законностью использования и неконфликтностью с частотами 900 и 2400 МГц. Зачастую мощность видеопередатчика выше, чем у передатчика системы управления, поэтому для управления требуется более низкая частота, чтобы сигнал проходил через препятствия. Видеопередатчик крепится на квадрокоптере и отправляет сигнал непосредственно с камеры. Видеосигнал поступает на приемник, расположенный в шлеме или очках пилота. Передатчик сигнала управления же лежит прямо в руках у пилота, он спрятан внутри аппаратуры управления. Для управления широко используются частоты 900 и 2400 МГц. Частота 2400 МГц предлагает куда более широкий выбор аппаратур, тогда как для частоты 900МГц оборудование выпускают всего 2 крупные компании.

Стоит заметить, что чем выше частота сигнала – тем ниже его способность к прохождению через препятствия без потери данных и тем меньше размер антенны. Поэтому сигнал 900МГц проходит через препятствия лучше, но требует большой антенны. Приемник радиоуправления расположен на самом дроне.

Схема такова: камера подаёт аналоговый сигнал на видеопередатчик, далее он поступает на видеоприёмник, отображается на экране, пилот понимает, что нужно делать, двигает управляющие элементы, сигнал с них подаётся на радиопередатчик системы управления и поступает на приёмник, расположенный на дроне. Всё работает как обычное радио.

### **Глава 2. Практические аспекты работы**

### **1.3. Комплектующие**

<span id="page-5-1"></span><span id="page-5-0"></span>Для реализации прототипа с сайта «Воздушное хобби» были заказаны:

Рама – Это основа коптера, каркас, на который всё крепится (Приложение 2).

 $\cdot$ «Emax RS2205» – это популярные китайские двигатели, качество среднее, большая часть ремонтов пришлась на них (Приложение 3).

 $\bullet$ «Blheli 20A» – это лучшие регуляторы, их цель – подавать на моторы ток, подчиняясь командам полётного контроллера (Приложение 4).

 $\bullet$ «Spracing F3» – это «мозг» беспилотника, он управляет всеми регуляторами, получает сигнал от аппаратуры управления и направляет летательный аппарат исходя из этого сигнала (Приложение 5).

 $\bullet$ «Flysky FS I6» – это аппаратура управления, именно с помощью неё человек управляет летательным аппаратом (Приложение 6).

«Eachine VR007 Pro» - это видеошлем, который управляющий надевает на голову для просмотра видеосигнала прямо с квадрокоптера в реальном времени (Приложение 7)

Также были приобретены необходимые мелкие компоненты: антенны, кабели, конденсаторы и т.д.

Таким образом, для создания прототипа беспилотника нужно учитывать все нюансы и параметры радиодеталей.

### **2.1 Сборка прототипа**

<span id="page-6-0"></span>Для успешной сборки летательного аппарата нужно следовать схеме и учитывать все нюансы подключения (Приложение 8). Сначала собирается рама, к ней прикрепляются 4 луча. Далее на нейлоновые стойки крепится плата распределения питания, залуживаются все дорожки и припаиваются регуляторы оборотов, к полётному контроллеру подсоединяется аппаратура управления. Затем крепятся защитные кожухи моторов и сами двигатели. Далее устанавливается камера и передатчик видеосигнала. Все компоненты подключаются и крепятся в определённой последовательности и только на своё место: например, на камеру и передатчик подаётся стабилизированное напряжение 12 вольт, а регуляторы подключаются напрямую к аккумулятору, иначе сгорит плата распределения из-за превышения тока. Все болты покрываются анаэробным фиксатором резьбы, чтобы они не раскрутились от вибрации. Антенны приёмника управления располагаются так, чтобы при различных положениях в пространстве карбоновая рама не закрывала их от сигнала передатчика, иначе возникнут проблемы с управлением.

Процесс сборки описан вкратце. На самом деле сборка включает в себя намного больше действий.

Каждый компонент является отдельной частью, которую можно менять, но подбирать детали нужно учитывая характеристики каждой отдельной детали.

Итак, для успешной сборки необходимо внимательно следить за корректностью расположения и функционирования каждой детали.

### **2.2 Настройка аппарата**

<span id="page-7-0"></span>После успешной сборки следует настройка оборудования: калибровка датчиков, выбор протокола связи, настройка частоты работы процессора и частоты опроса датчиков.

Сначала для прошивки полётного контроллера перемычкой замыкаются контакты «boot» и «ground», таким образом полётный контроллер запускается в режиме прошивки, что делает возможным обновить версию установленного программного обеспечения.

Затем на компьютер устанавливаются две программы: «Blheli Configurator» и «Betaflight», контроллер подключается к компьютеру по usb и прошивается до последней стабильной версии.

Далее происходит настройка регуляторов. В последних версиях регуляторов их можно прошивать прямо через полётный контроллер, поэтому снова подключается usb кабель, с помощью программы «Blheli Configurator» устанавливается программное обеспечение на регуляторы оборотов. Также в этой программе можно настроить сами регуляторы, обязательно надо установить защиту от перегрева, иначе регуляторы могут сгореть при перегрузках.

После этого можно настраивать полётный контроллер. Контроллер обменивается данными с аппаратурой управления через «Serial» порт, который необходимо указать в настройках. Далее нужно настроить протокол подключения регуляторов к контролеру. Современные регуляторы поддерживают «Dshot1200», который обладает большим количеством преимуществ, но стоят очень дорого, поэтому используется протокол «Multishot». Затем регуляторы калибруются, это нужно для того, чтобы каждый регулятор работал с другими синхронно, иначе аппарат будет лететь не прямо, а с уклоном в сторону.

После всех этих манипуляций настраивается аппаратура управления. У полётного контроллера есть два основных состояния: «armed» и «disarmed»,

что означает «готов к полёту» и «не готов». В режиме готовности контроллер передаёт все команды человека на регуляторы, а в другом режиме полётный контроллер не реагирует ни на одну команду.

Стоит заметить, что полётный контроллер занимается не только передачей сигнала от системы управления на регуляторы двигателей, используется более сложная система. Полётный контроллер получает большое количество данных от гироскопа и акселерометра, анализирует их и вносит корректировки с помощью PID - регулятора. Это сильно влияет на стабильность полёта, поэтому необходимо настроить эти коэффициенты корректно. На каждую из трёх осей вращения просчитываются свои коэффициенты.

Если сильно упростить, то:

 Коэффициент P пропорционален степени контроля над осью т.е. чем выше его значение, тем более значимые корректировки будет вносить контроллер, однако при завышенных значениях аппарат теряет плавность.

 Значение I призвано реагировать на воздействие внешних факторов, таких как смещение центра тяжести, ветер, сдувающий дрон. При низком значении придётся вручную изменять заданную траекторию полёта, чтобы аппарат не отклонялся. При высоких значениях дрон плохо реагирует на все команды.

 Коэффициент D отвечает за смягчение чрезмерной корректировки со стороны P. Если занизить его, то коптер будет дёргаться после переворотов, пытаясь стабилизировать своё положение. Завышение этого коэффициента ведёт к перегреву моторов из-за слишком большого количества корректировок.

Таким образом для настройки современного беспилотника требуется usb – кабель и компьютер. При настройке необходимо учитывать цель использования беспилотника, ведь выбранные параметры влияют непосредственно на полёт аппарата.

### **2.3 Настройка функции «Failsafe»**

<span id="page-9-0"></span>Несмотря на то, что всё делается максимально простым и надёжным, иногда что-то идёт не по плану: например, когда теряется сигнал. Тогда срабатывает функция ««Failsafe», он позволяет сохранить квадрокоптер в таких ситуациях. В случае потери сигнала у полётного контроллера два варианта действий: выполнять последнюю команду, поступившую с аппаратуры управления или падать. На первый взгляд может показаться, что выполнять последнюю команду лучше, однако это не так. Если беспилотник летит при максимальной тяге, то он может развивать скорость до 120 км/ч. А что будет если потеряется сигнал в этот момент? Он будет лететь, пока не сядет аккумулятор. Учитывая радиус действия аппаратуры (500м) скорее всего беспилотник просто безвозвратно улетит от человека или врежется и разобьёт что-нибудь. Гораздо лучше будет если он просто упадёт.

Итак, для успешных запусков необходимо также настроить защиту от потери сигнала, иначе в случае помех можно распрощаться с аппаратом.

### **2.4 Модернизация и ремонт беспилотника**

<span id="page-10-0"></span>Безусловно, во время использования квадрокоптера возникает желание доработать его. В данной главе будут описаны мои модернизации.

Первой модернизацией стал вынос силового разъёма на многожильных медных проводах ближе к аккумулятору. Это было сделано из-за того, что при падении аккумулятор мог резко дёрнуть разъём, а если разъём напрямую прикреплён к плате, то он просто вырвет кусок платы, а с медными проводами плате ничего не угрожает.

Следующей доработкой стали конденсаторы. Параллельно основному питанию и также параллельно стабилизатору на 12 вольт были припаяны конденсаторы, т.к. при высоких оборотах двигатели создают помехи, которые влияли на видеосигнал. При максимальном газу на экране периодически появлялись чёрные полосы. Конденсаторы решили проблему.

После пяти месяцев полётов на одном из моторов сгорела обмотка. Было два варианта: купить новый мотор или перемотать старый. Перемотка старого была намного дешевле, тем более другие составляющие двигателя не были сильно изношены. Для перемотки использовался медный провод в изоляции ПЭТВ-2. Согласно параметрам двигателя было достаточно двух жил по 0.3 мм. Процесс перемотки длительный, т.к. при перемотке нужно учитывать специальную схему намотки, называется она треугольник. Мотор бесколлекторный, работает на основе электромагнитной индукции.

Всего 3 фазы (Приложение 9). В конструкции есть ротор (колокол) и статор (неподвижная часть), статор содержит 12 зубцов, на них наматывается провод в определённой последовательности. Данный мотор имеет 2300 оборотов на вольт, значит на каждый зубец статора будет 12 витков.

На роторе также в определённой последовательности приклеены магниты, таким образом при подаче электричества на обмотку, на ней возникает магнитное поле, толкающее магниты.

Схема намотки: первая фаза по часовой стрелке на первый зубец, затем против часовой на второй, после на седьмой зубец против часовой и на восьмой по часовой. Следующие также фазы наматываются согласно схеме.

В конце получается, что из статора торчат три провода, которые и припаиваются к регулятору оборотов. Таким образом было восстановлено уже четыре двигателя (Приложение 10).

Также была выполнена доработка самой аппаратуры: были установлены новые литий-полимерные аккумуляторы вместо щелочных батареек, предусмотренных производителем. Один комплект батареек стоит около 200р, при этом его едва хватает на два часа непрерывного использования. С литиевым аккумулятором, стоимостью 300р, длительность увеличилась до 4 часов, а самое главное – его не нужно менять после разрядки, достаточно зарядить – и снова можно летать. После этого была установлена антенна, обладающая более высоким коэффициентом усиления по сравнению со старой, это позволило увеличить дальность примерно на 15%, сигнал стал более стабильный. (Приложения 11-13). Также была выполнена установка модифицированного программного обеспечения (Приложение 14), что позволило передавать значения по 12-ти каналам сразу, вместо 6-ти стандартных. Четыре канала занимало управление (т.к. присутствуют 3 оси вращения и газ), остальные два оставались на выбор пользователя. Обновление позволило задействовать все переключатели на аппаратуре, добавить таймер полёта и вывод на дисплей телеметрии, недоступной на стандартном ПО (Приложение 15).

Позднее решено было полностью сменить систему управления из-за маломощного радиосигнала. Стандартная аппаратура flysky i6 использует диапазон 2.4ГГц, на этом диапазоне работает wi-fi, bluetooth, также он пересекается с некоторыми сотовыми операторами. В условиях большого города этот диапазон сильно подвержен помехам, учитывая обилие беспроводных сетей. При малой мощности передатчика (25мВт) уже на небольшом расстоянии сигнал доходит с искажениями.

Также сигналы более высокой частоты сильнее подвержены поглощению средой, соответственно хуже проходят через препятствия.

Одной из самых надёжных систем связи на сегодняшний день является crossfire, разработанный компанией TBS (Приложения 16-17). Система работает на частоте 915 МГц. Радиоволны данной частоты менее подвержены воздействию препятствий, что позволяет добиться стабильной связи независимо от окружающей среды (как показала практика, волны этой частоты спокойно проходят через несколько бетонных стен). Также данный диапазон менее подвержен помехам вследствие того, что он используется только сотовыми операторами. Передатчик способен выдавать мощность 150 мВт.

К сожалению, аппаратура flysky имеет только аналоговый вывод данных через разъём, поэтому аппаратуру пришлось сменить и доработать. Была приобретена аппаратура от компании «Frsky». Модернизация заключалась в изготовлении аккумулятора специально для этой аппаратуры и установки инвертера, без которого аппаратура не подключается к передатчику. В отсек для аккумулятора данной аппаратуры входило ровно два литий-ионных аккумулятора 18650. Затем было выполнено их последовательное соединение и припайка нового разъёма. Таким образом получился аккумулятор 7.4В, ёмкостью 3А (Приложение 18), также с помощью 3-д принтера была распечатана подпорка для аппаратуры, чтобы она стояла вертикально (Приложение 19)

Из-за конфликта компаний (Frsky производит и аппаратуру, и системы радиосвязи, а TBS производит только системы связи. Первая компания ввела в своей аппаратуре программное ограничение взаимодействия с системами TBS) необходимо поставить внешний инвертор вместо исходного. Чтобы всё работало корректно, достаточно выпаять один транзистор и правильно припаять инвертор. (Приложения 20-21).

Вследствие испытаний было выявлено, что мощность видеопередатчика не соответствует заявленной, соответственно дальность передачи устойчивого

сигнала недостаточна. Был установлен другой видеопередатчик. Из-за сильного нагрева микросхемы было решено установить на неё радиатор.

Был в наличии радиатор больше необходимого размера, поэтому его пришлось распилить. После этого на металлический кожух микросхемы была нанесена термопаста и радиатор был установлен. Установка радиатора позволила значительно уменьшить температуру передатчика, что обеспечило большую стабильность связи.

Также было проведено исследование эффективности антенн. Существует несколько видов антенн: диполь, всенаправленные антенны с круговой поляризацией и узкополосные направленные антенны.

Наиболее эффективными являются всенаправленные антенны круговой поляризации с небольшим коэффициентом усиления (примерно 2 dbi). Такие антенны позволяют осуществлять приём сигнала без помех на большом расстоянии, также сигнал, отражаясь от препятствий, меняет свою поляризацию на противоположную, соответственно приёмник сигнала уже не будет его обрабатывать. Это исключает множество всевозможных помех.

Сравнение всенаправленных антенн модели «Клевер» и «Пагода-2» представлено в приложении 22. Можно заметить, что даже в худшем случае «Пагода-2» лучше, благодаря меньшему излучению шумов по сравнению с широко распространённым «клевером». Также можно использовать узконаправленные антенны, например модели «Патч», они обладают очень высоким коэффициентом усиления (порядка 10-14 dbi), однако необходимо, чтобы антенна была направлена прямо на дрон, что возможно только при полёте на дальние дистанции. При полётах недалеко от пилота используется всё пространство, соответственно необходимо принимать сигнал со всех сторон, а не с одного направления.

Таким образом, модернизация беспилотника занимает большую часть времени и одновременно является самым интересным процессом, практический опыт, приобретённый во время преобразований, может быть полезен начинающему инженеру-радиотехнику.

### <span id="page-14-0"></span>**2.5 Реализация фигур сложного пилотажа**

Для занятий в симуляторе был изготовлен переходник, состоящий из устаревшего разъёма для микрофона и 3,5 мм разъёма для наушников.

На компьютере есть специальная программа «SmartPropoPlus» она умеет считывать аналоговый сигнал аппаратуры, что позволяет начинающим и профессиональным пилотам тренироваться в симуляторе. Одни учатся летать, а другие бьют рекорды по скорости прохождения трасс.

Перед выполнением различных фигур сложного пилотажа следует потренироваться и понять стратегию в симуляторе.

Все фигуры построены на повороте по трём основным осям:

«Roll» - крен

«Pitch» - тангаж

«Yaw» - рысканье

(Приложение 23)

Например, самый простой трюк — это переворот по одной из осей, его так и называют «ролл» или «флип».

Немного труднее бочка, «Split-S» или «Invert Split-S».

Квадрокоптер вращается по осям из-за разности в тяге с разных сторон относительно центра. Допустим если левая сторона будет вращать пропеллеры слабее, чем правая, то аппарат начнёт переворачиваться налево, также работает и для переворотов вперёд и назад.

Для поворота по оси рысканья достаточно, чтобы моторы, расположенные по одной диагонали, вращались быстрее, чем по другой. Комбинируя движения по различным осям можно добиться движений, которые недоступны рядовым вертолётам и самолётам, что позволяет делать эффектные трюки и пролетать в недоступных местах.

Таким образом, тренировки в симуляторе позволяют улучшить навыки пилотирования и научиться различным фигурам, а также сохранить аппарат от аварий на стадии обучения.

#### **Вывод**

<span id="page-15-0"></span>В ходе выполнения работы были сделаны следующие выводы:

Для создания прототипа беспилотника нужно учитывать все нюансы и параметры радиодеталей.

Для успешной сборки необходимо внимательно следить за корректностью расположения и функционирования каждой детали.

Для настройки современного беспилотника требуется usb – кабель и компьютер. При настройке необходимо учитывать цель использования беспилотника, ведь выбранные параметры влияют непосредственно на полёт аппарата.

Для успешных запусков необходимо также настроить защиту от потери сигнала, иначе в случае помех можно распрощаться с аппаратом.

Модернизация беспилотника занимает большую часть времени и одновременно является самым интересным процессом, практический опыт, приобретённый во время преобразований, в будущем может быть полезен начинающему инженеру-радиотехнику.

 Тренировки в симуляторе позволяют улучшить навыки пилотирования и научиться различным фигурам, а также сохранить аппарат от аварий на стадии обучения.

Таким образом, практическим путем была доказана невозможность создания идеальной модели, потому что дорабатывать ее можно бесконечно. Но создать оптимальную модель для заданных целей и определенного бюджета возможно, гипотеза подтвердилась.

В дальнейшем планируется развивать навыки пилотирования и участвовать в соревнованиях по дрон-рейсингу, а также модернизировать технические характеристики аппарата путём постоянных доработок (Приложение 24).

### **Список использованной литературы:**

- <span id="page-16-0"></span>1. https://robo-sapiens.ru/stati/pervyiy-kvadrokopter-istoriya-poyavleniya/
- 2. https://hi-news.ru/tag/kvadrokoptery
- 3. https://pilothub.ru/news/drone-registration
- 4. https://gevis.ru/raznitsya-mezdu-kvadrokopterom-i-dronom/
- 5. https://ru.wikipedia.org /wiki/Мультикоптер
- 6. <https://dic.academic.ru/dic.nsf/ruwiki/1518508>
- 7. https://www.maartenbaert.be/quadcopters/antennas/pagoda-antenna/
- 8. http://multicopterwiki.ru/index.php /Заглавная\_страница
- 9. [Яценков,](https://www.ozon.ru/person/1232240/) В. Электроника. Твой первый квадрокоптер. Теория и практика / В. Яценков –СПб.: БХВ-Петербург, 2016. – 256 с.
- 10.Белинская, Ю.С. Реализация типовых маневров четырехвинтового вертолета. / Ю.С. Белинская // Молодежный научно-технический вестник. МГТУ им. Н.Э. Баумана. Электрон. журн. 2013. №4.

### **Приложения**

### Приложение 1

<span id="page-17-0"></span>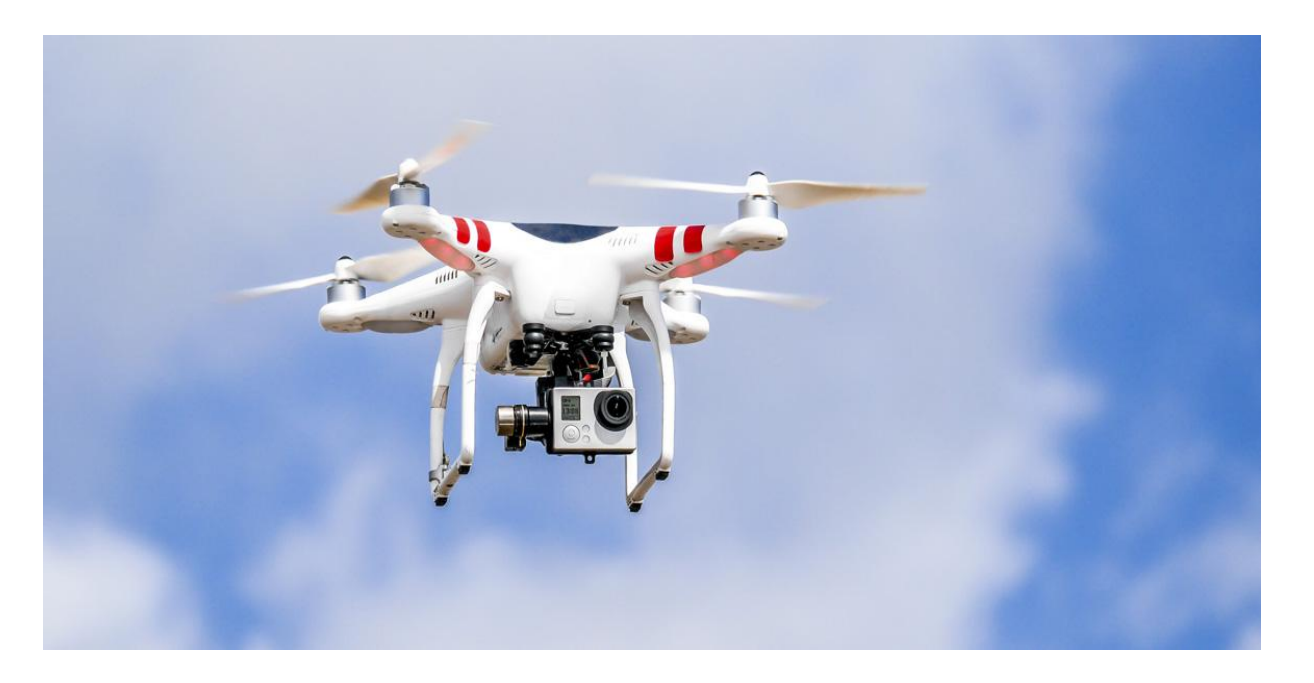

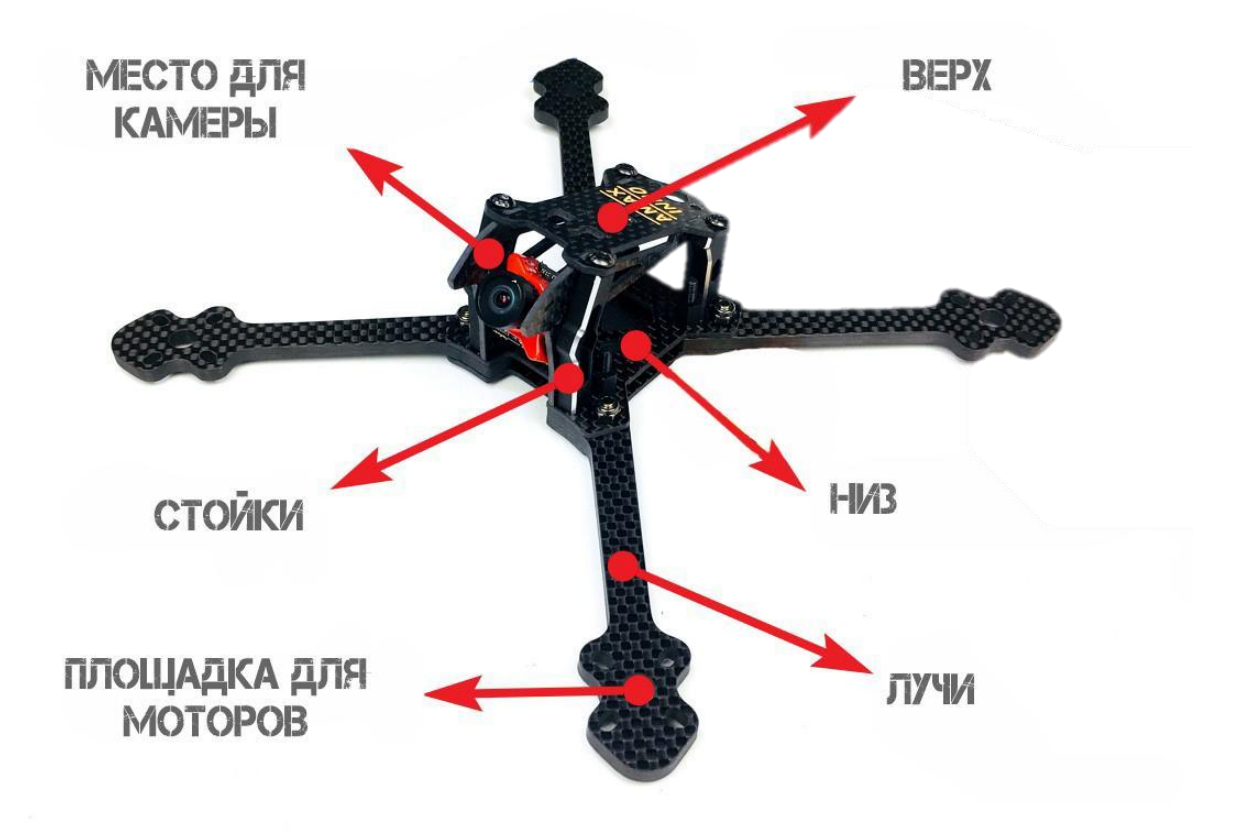

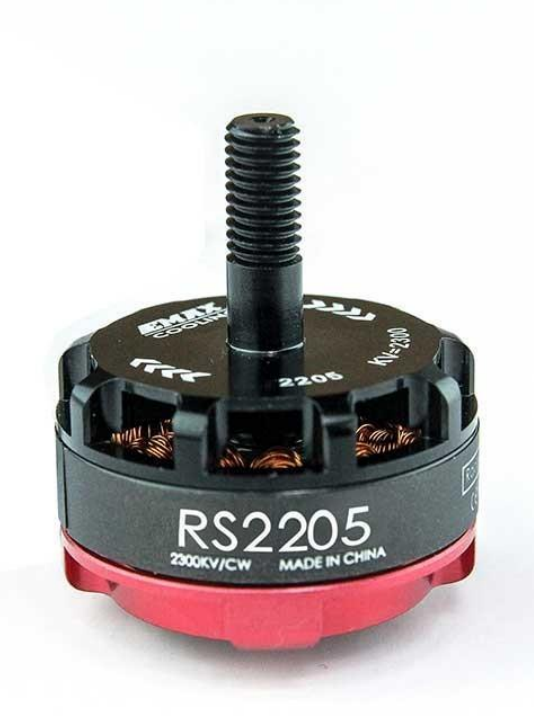

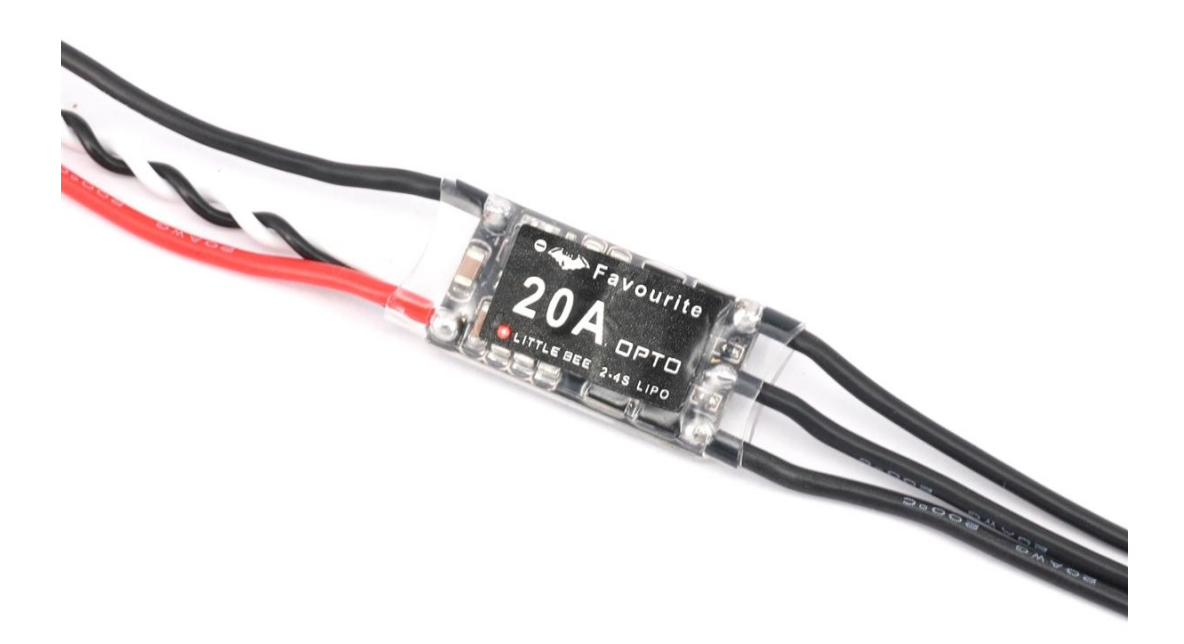

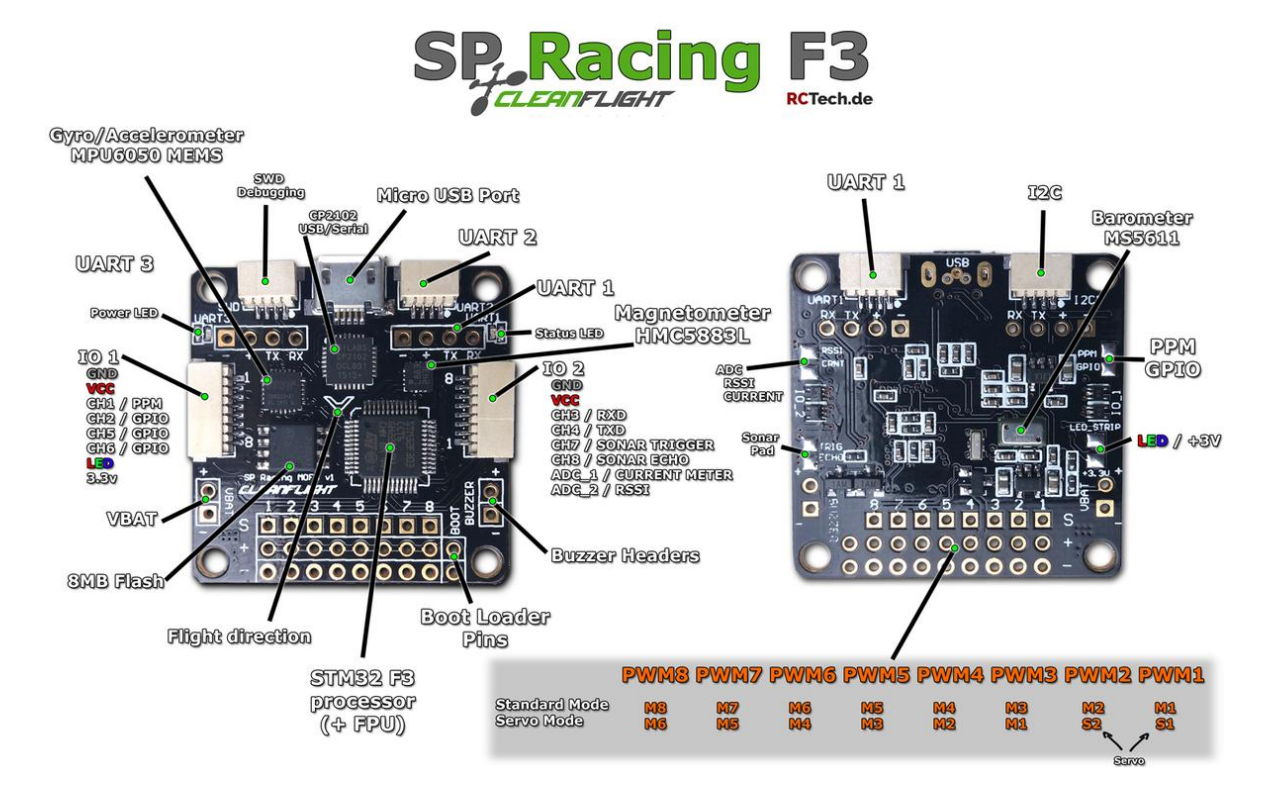

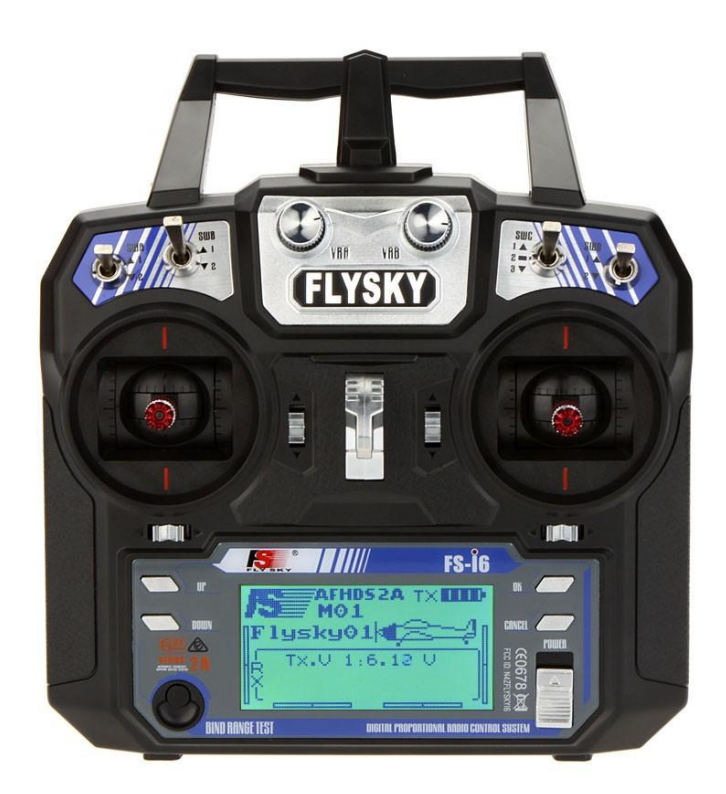

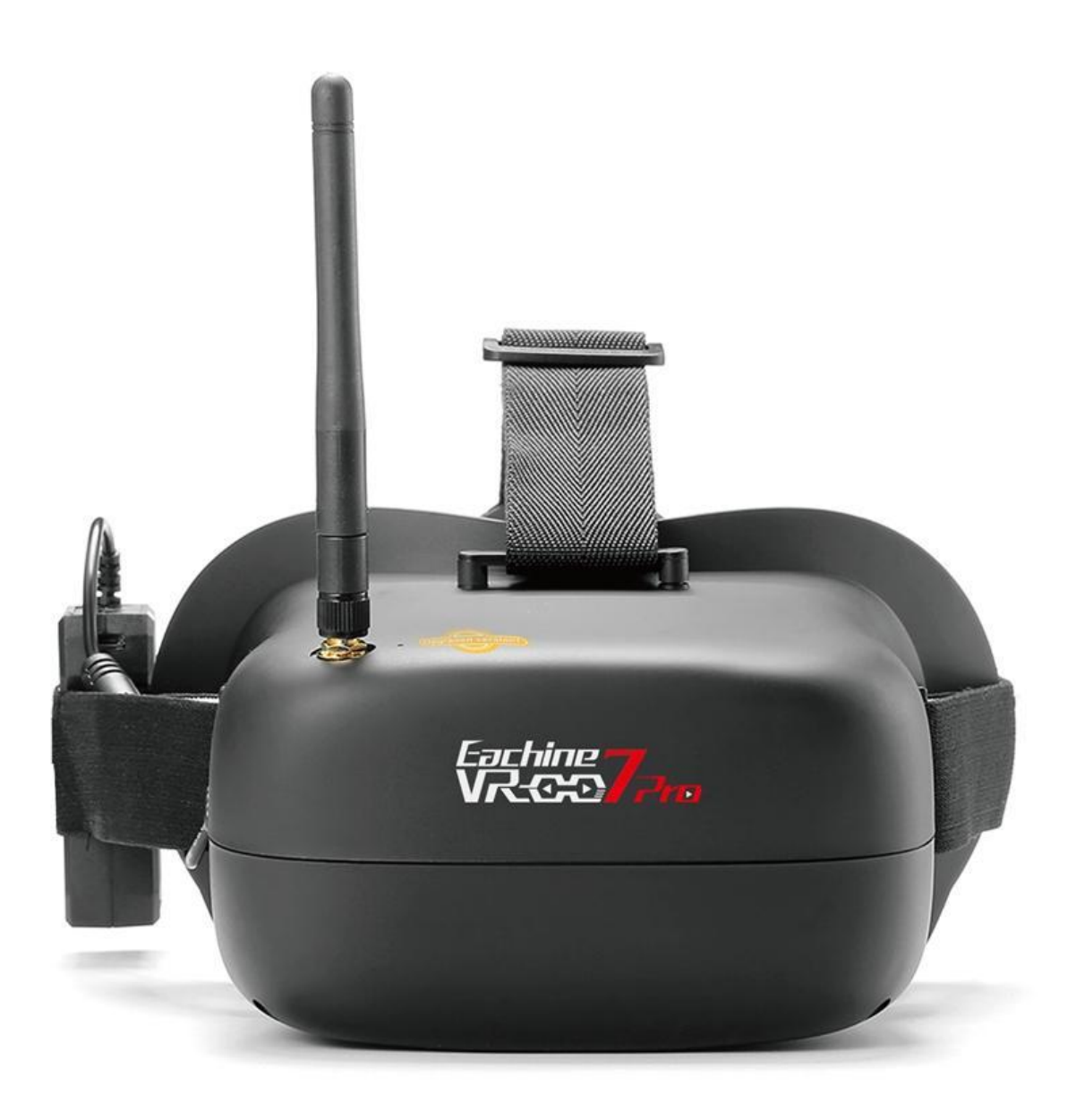

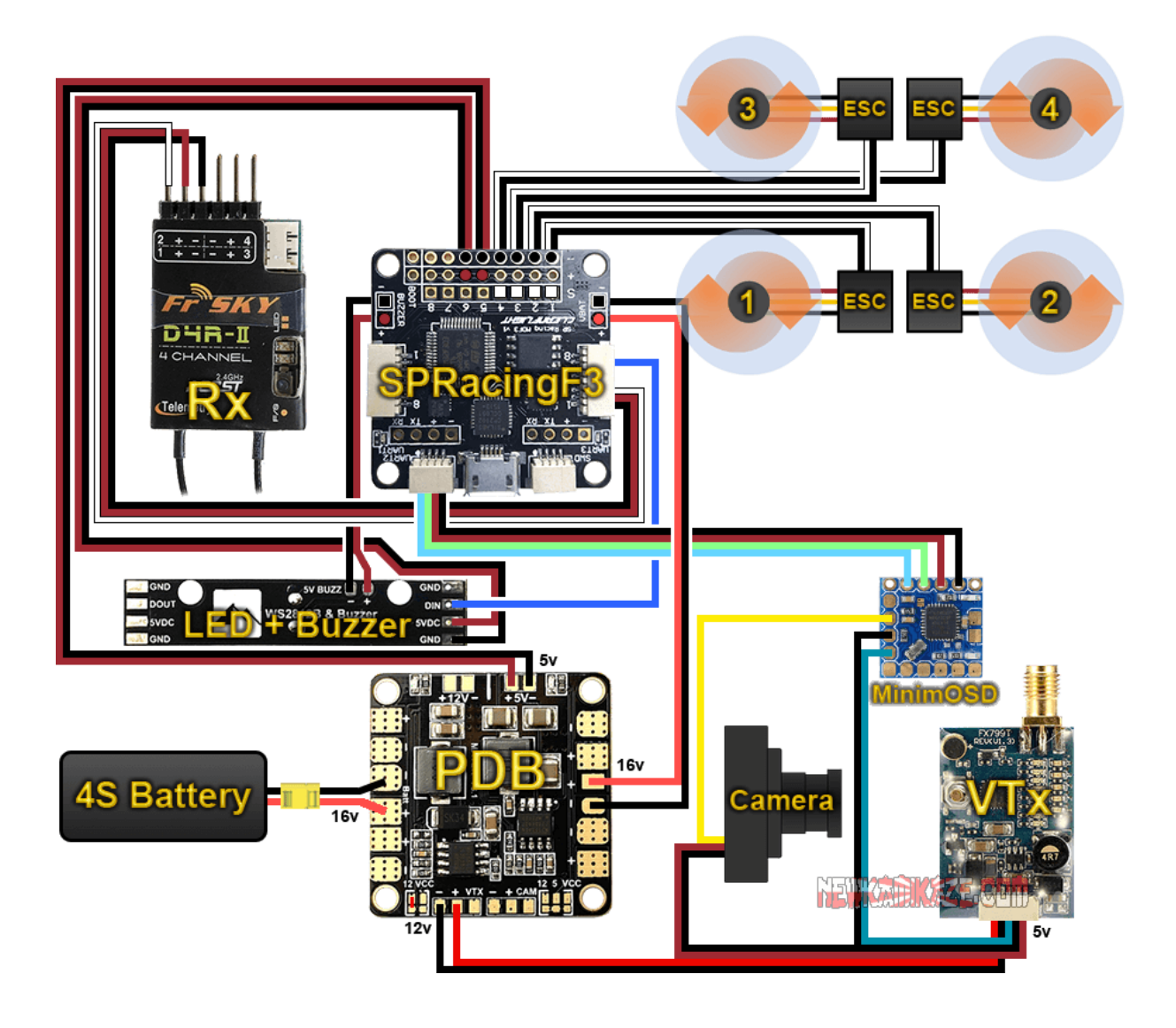

Приложение 9

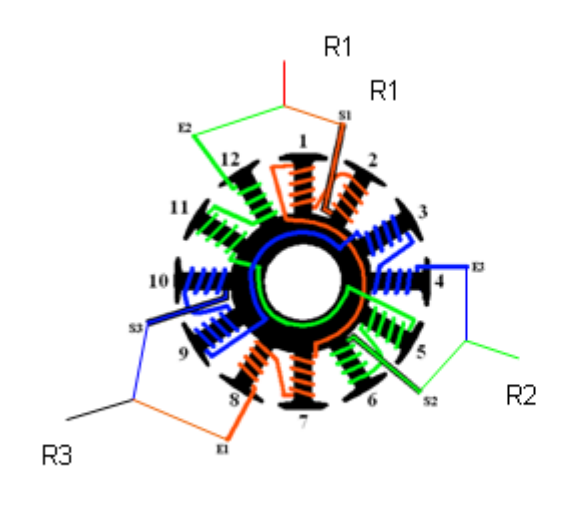

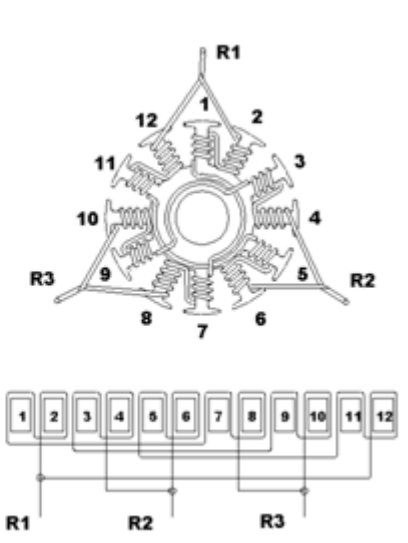

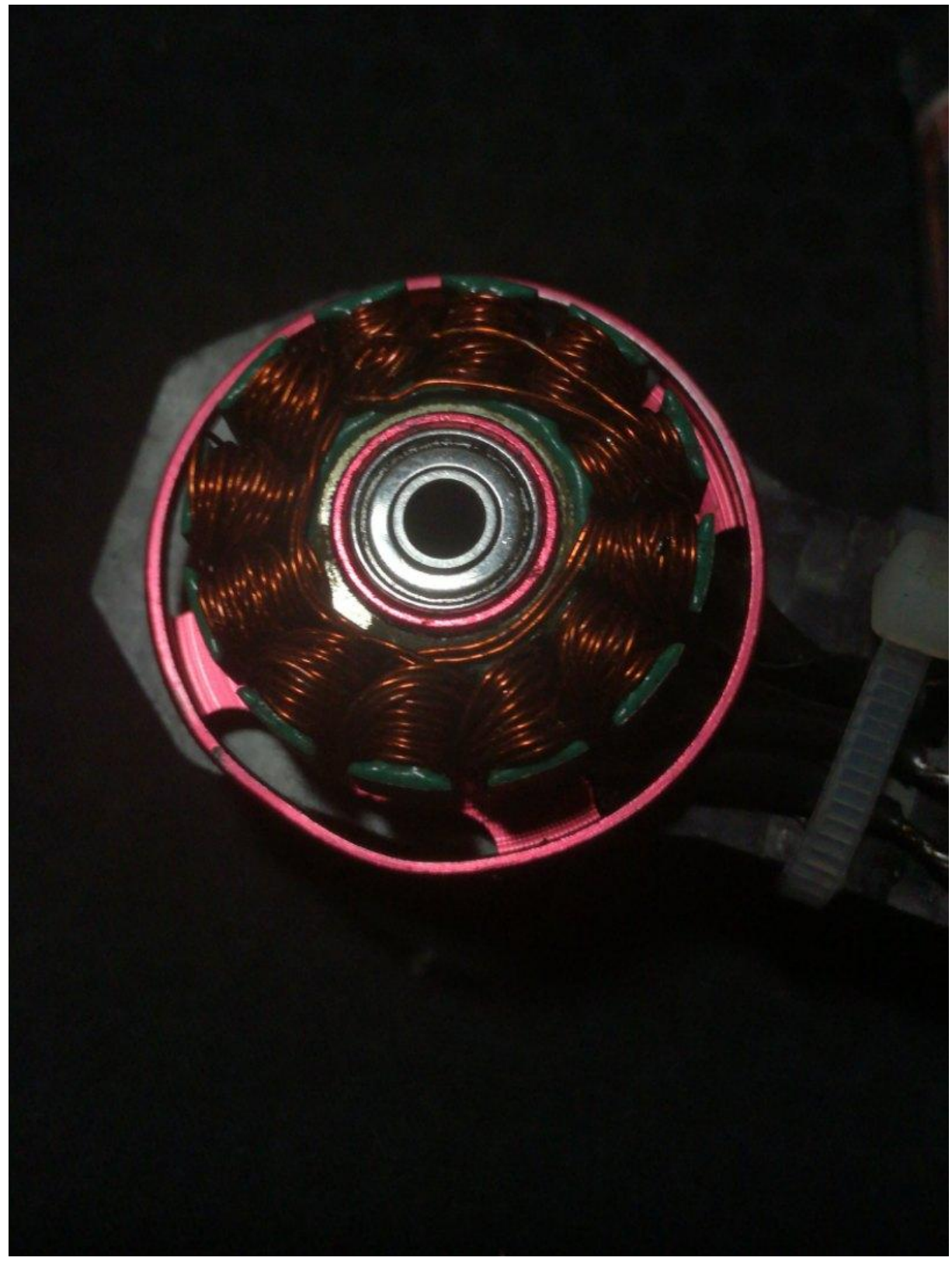

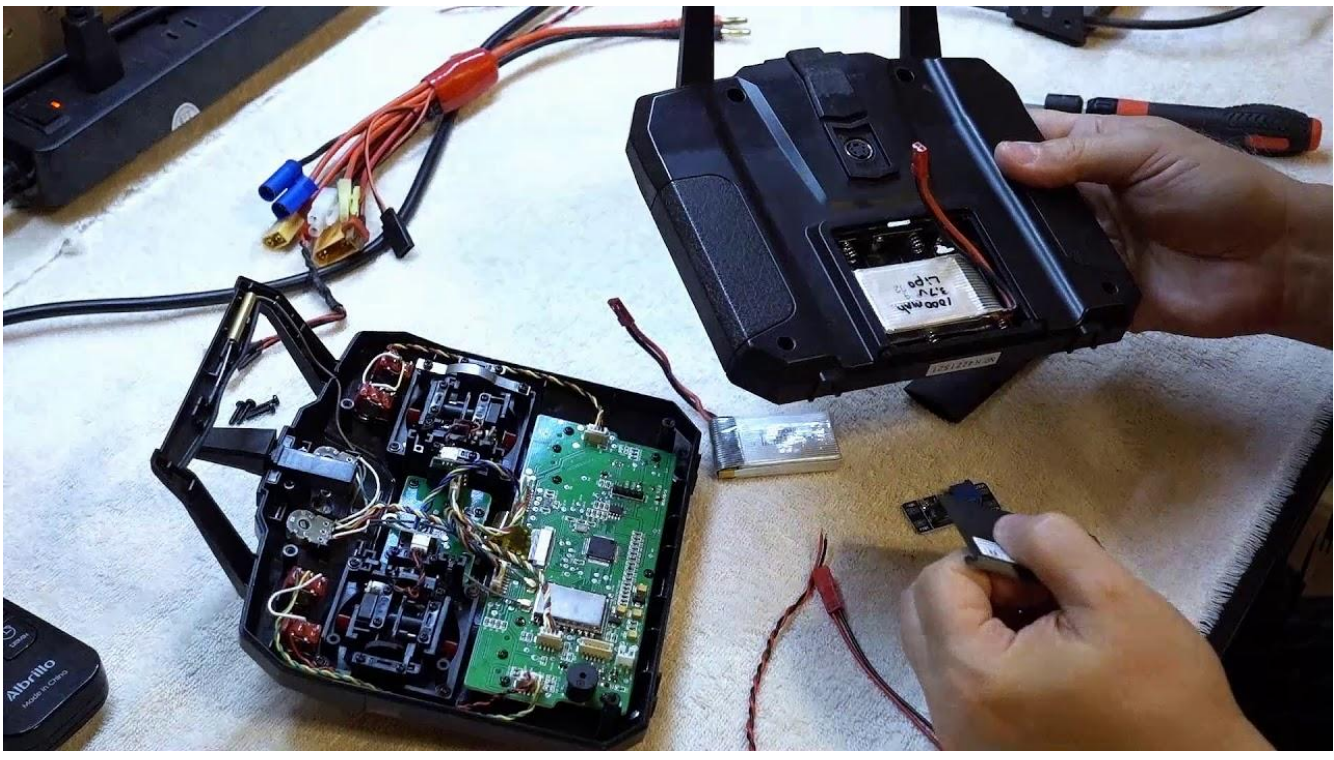

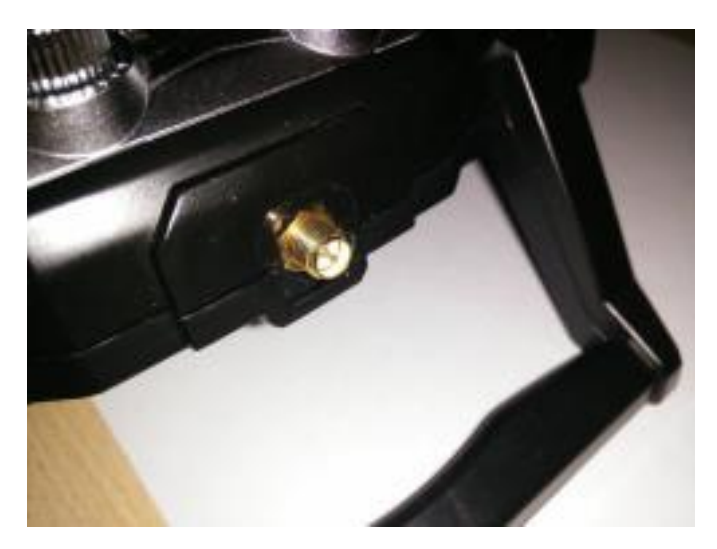

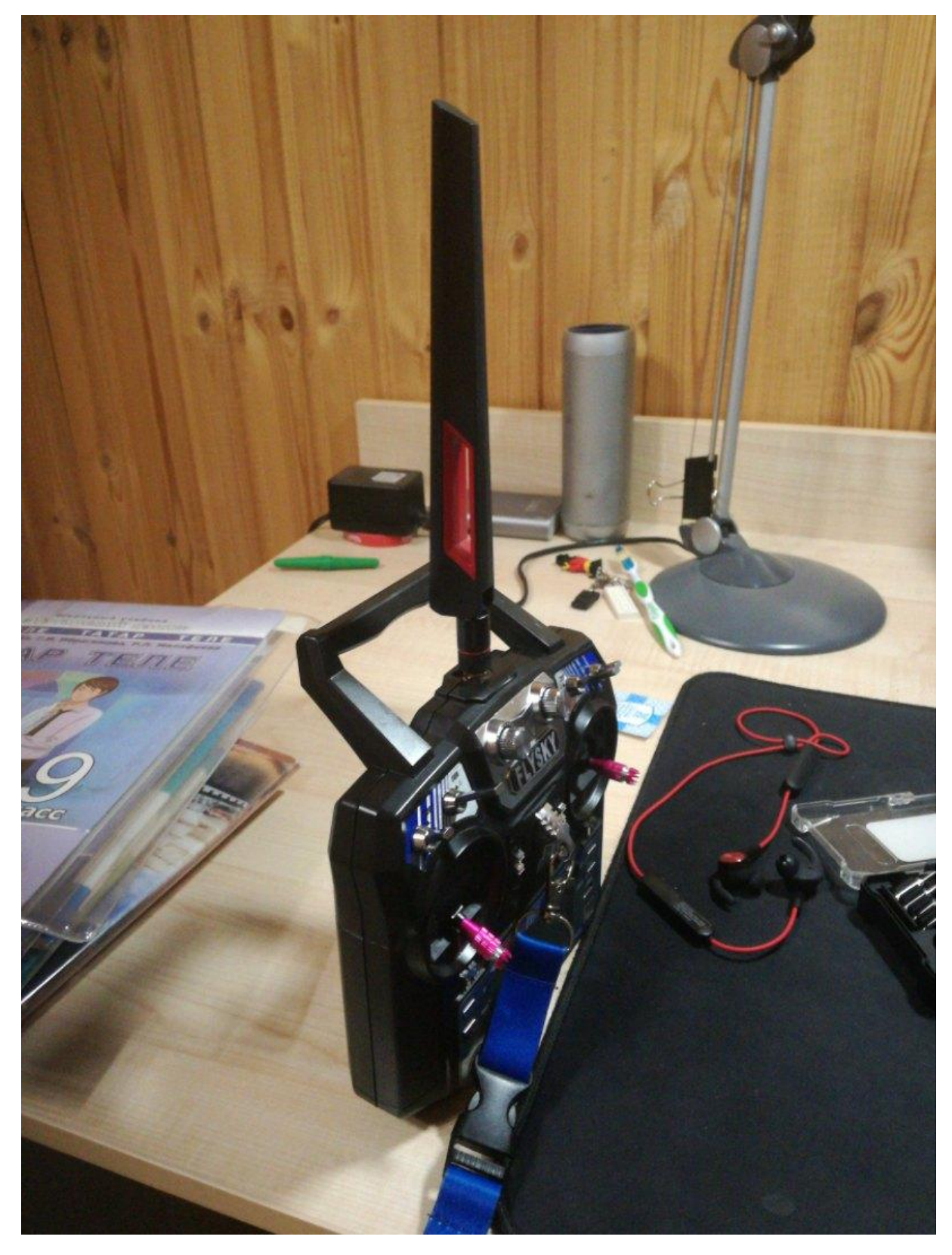

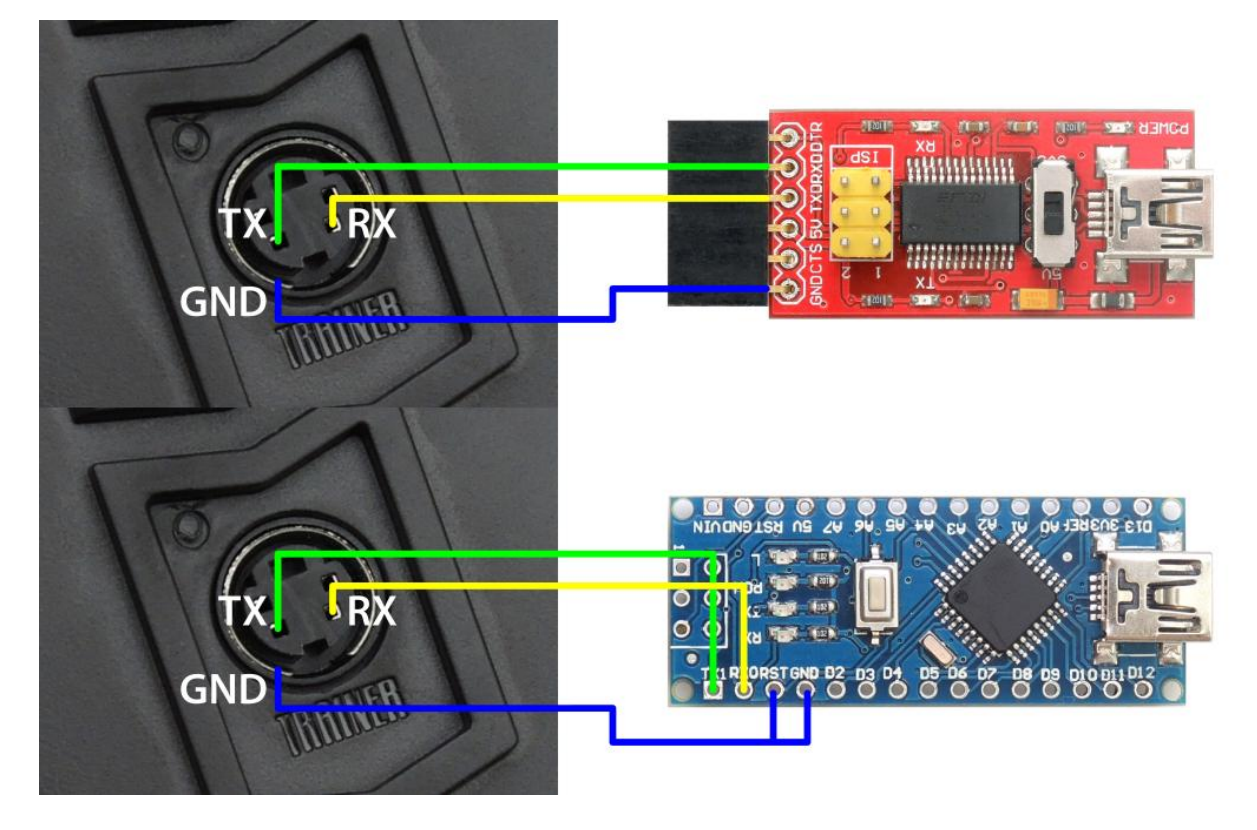

**CHI** 3 ł Ø 22  $\blacksquare$ and in the con-H a.

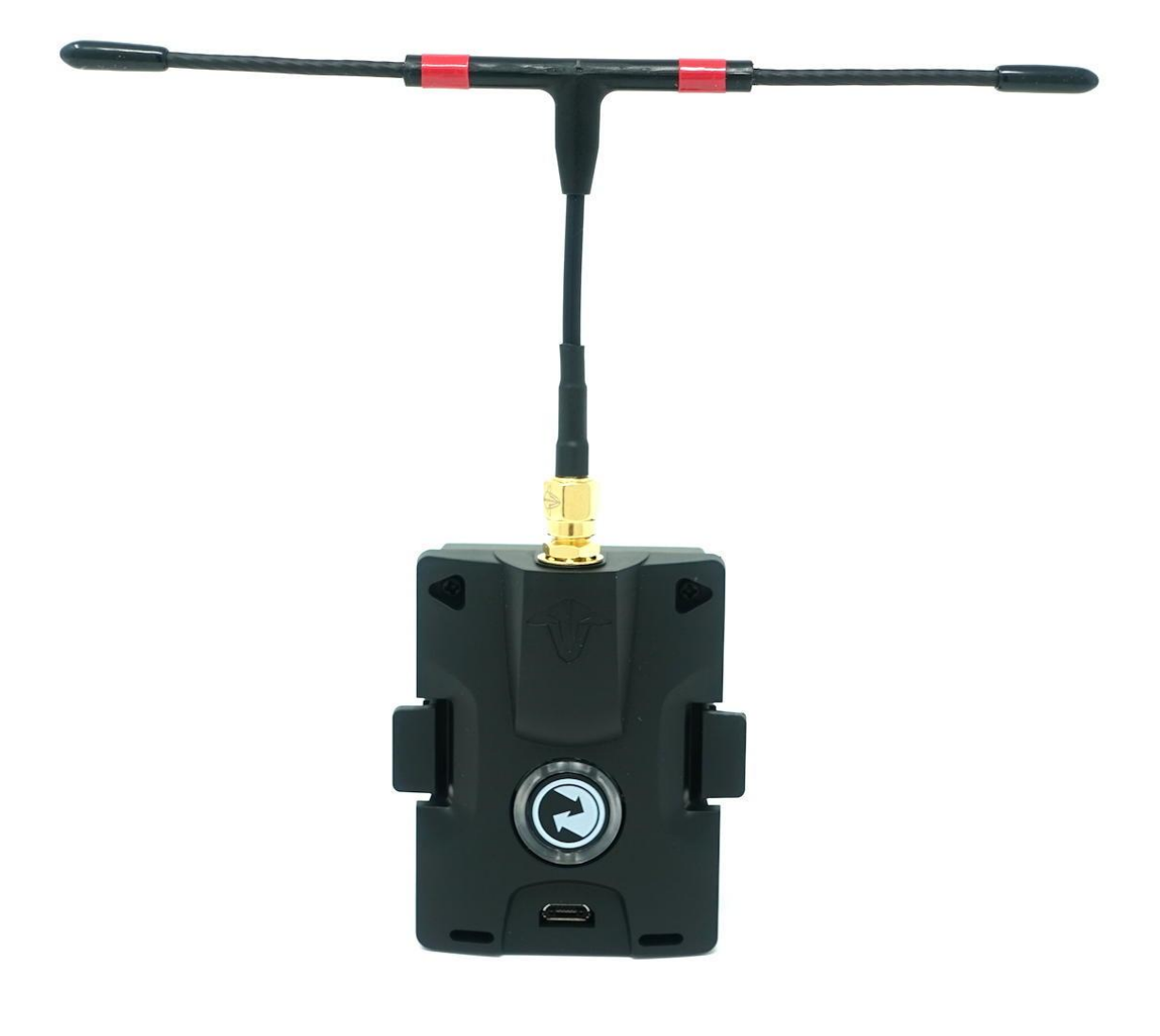

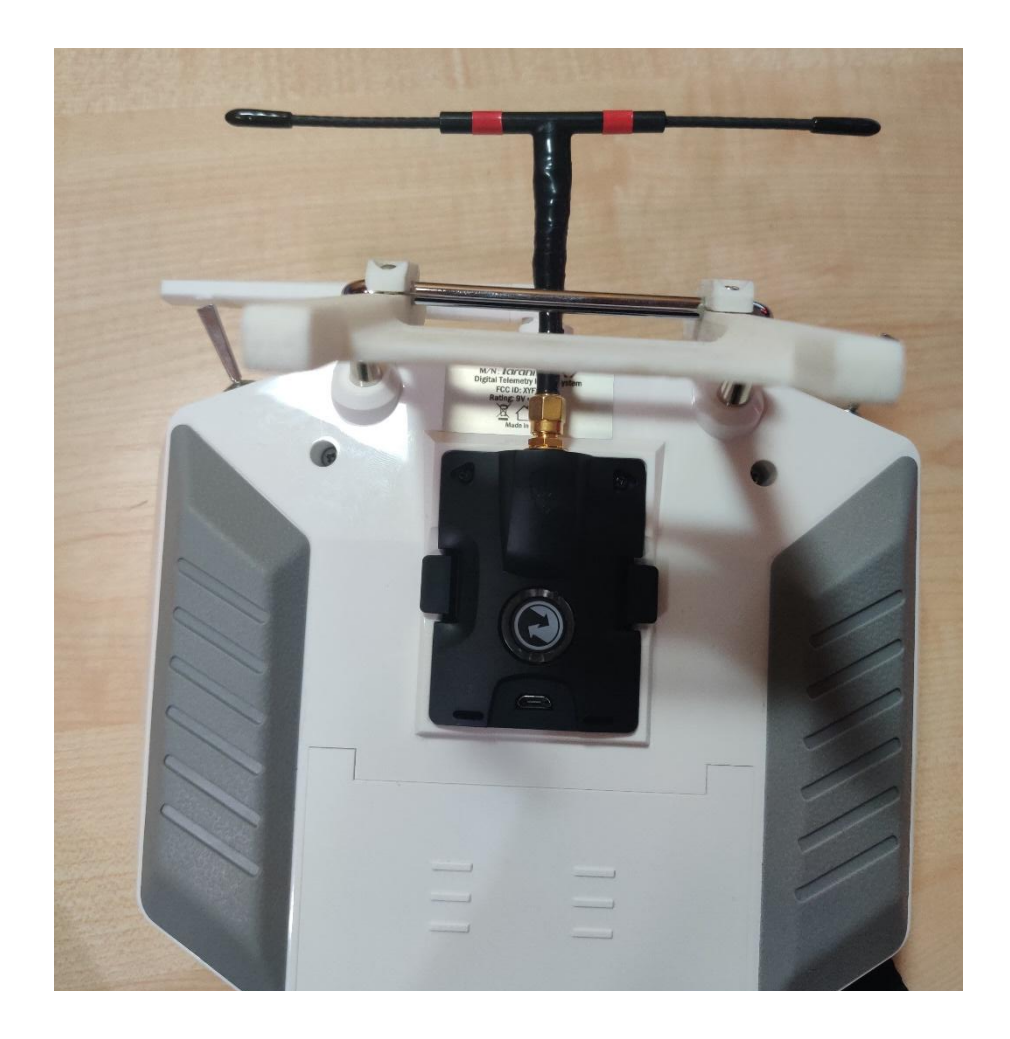

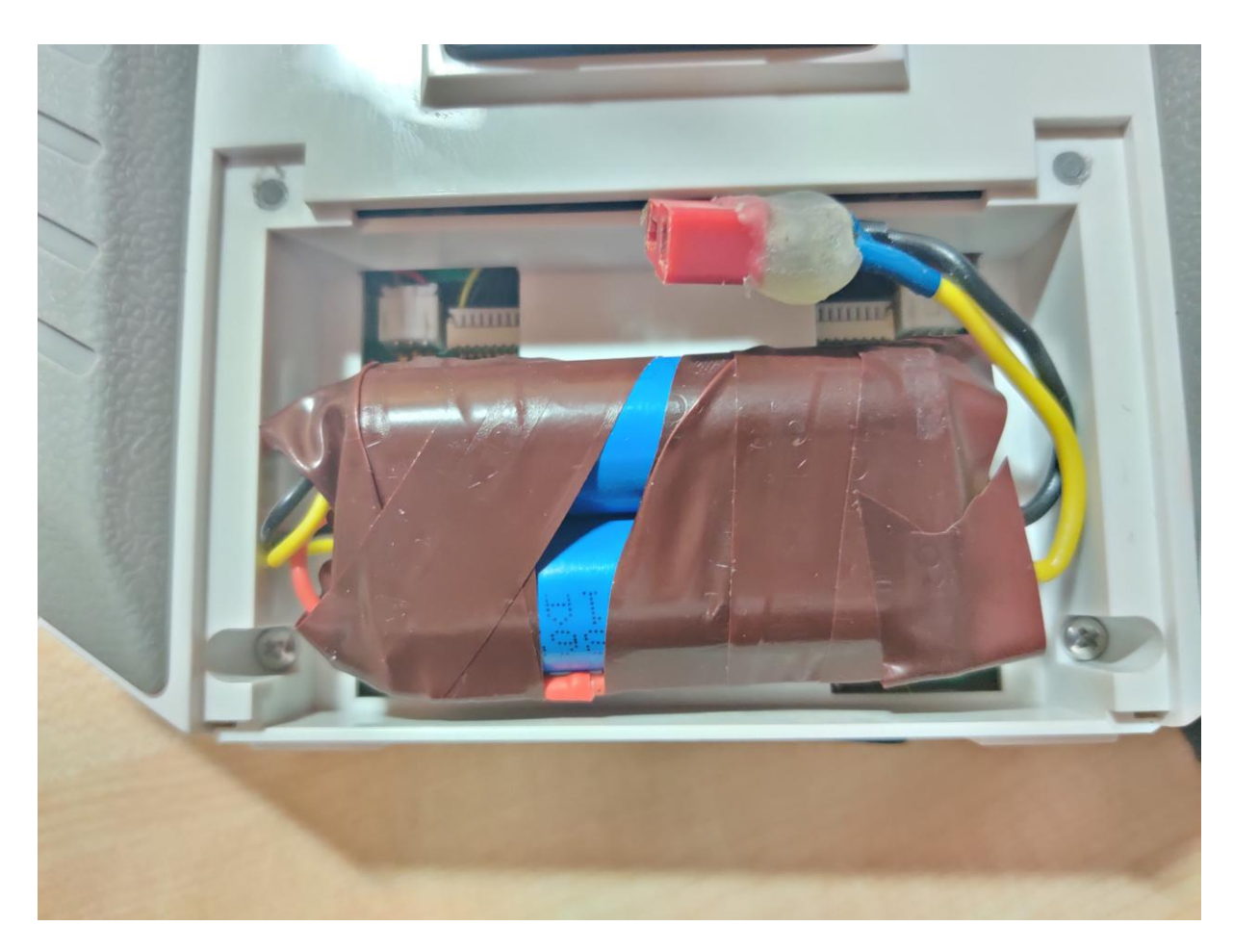

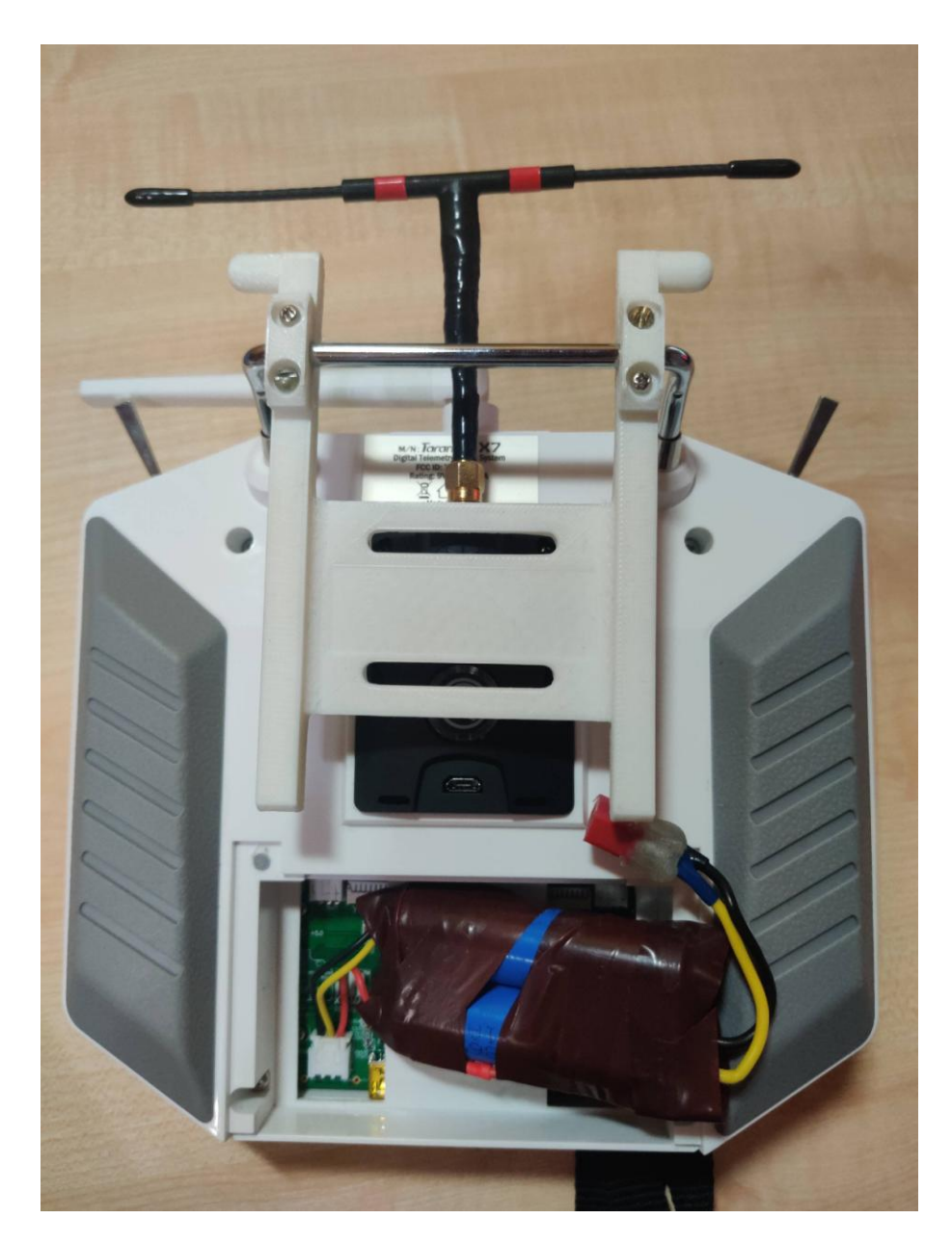

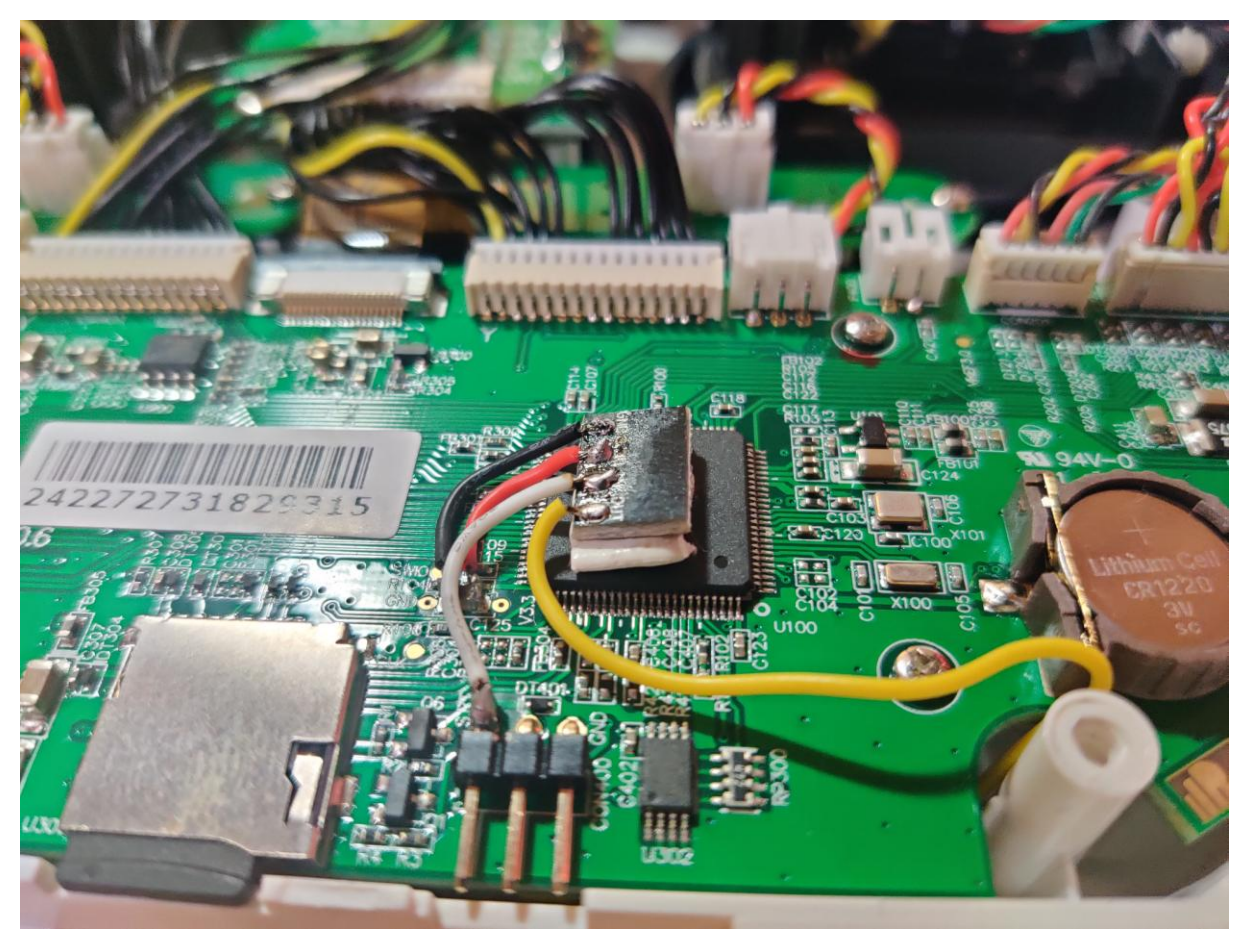

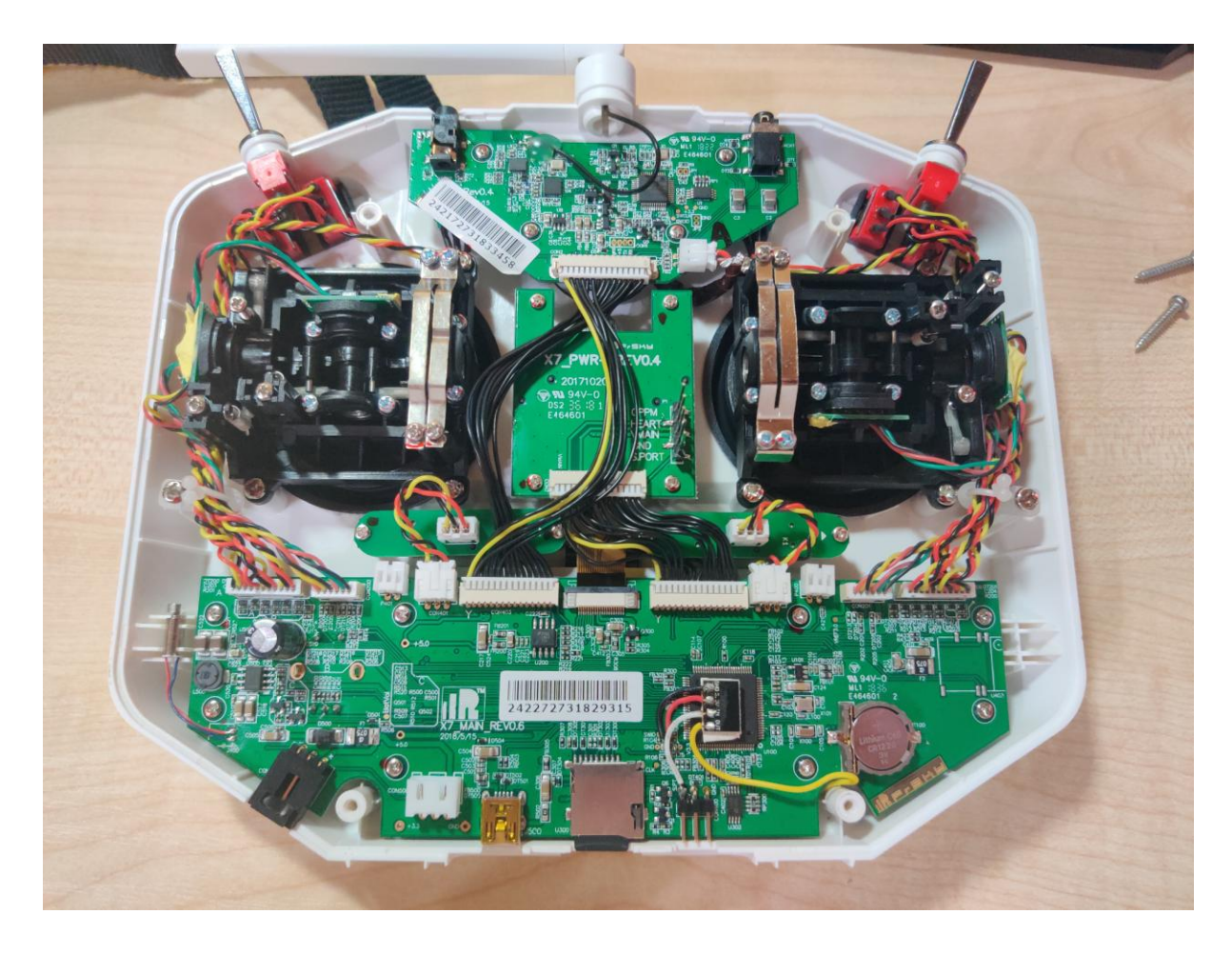

# Приложение 22

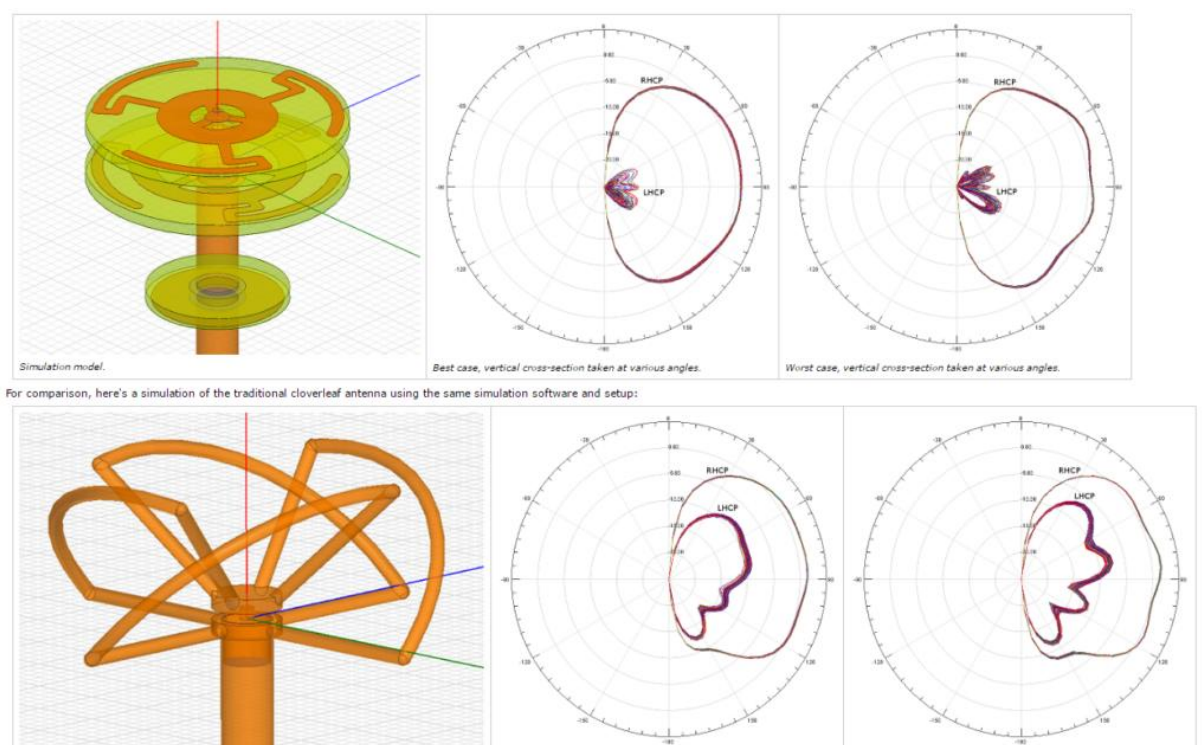

The 'best case' and 'worst case' correspond to different assumptions about what happens to signals that travel along the outside of the coax. In the 'best case' simulation, these are completely absorbed at the other end of

taken at va

us angle

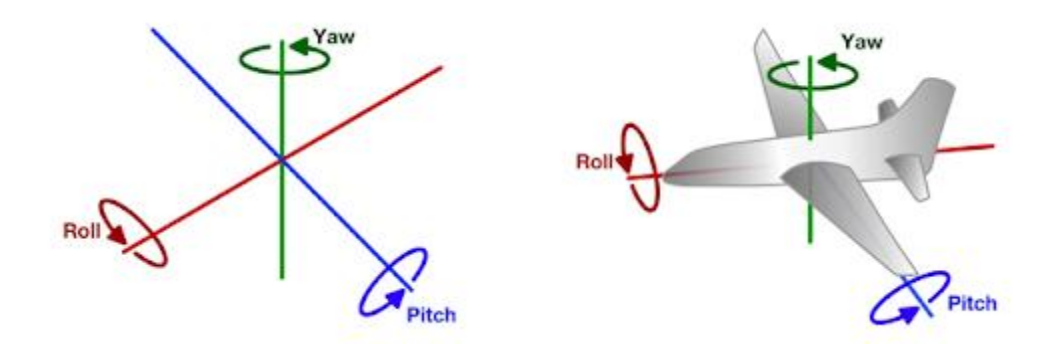

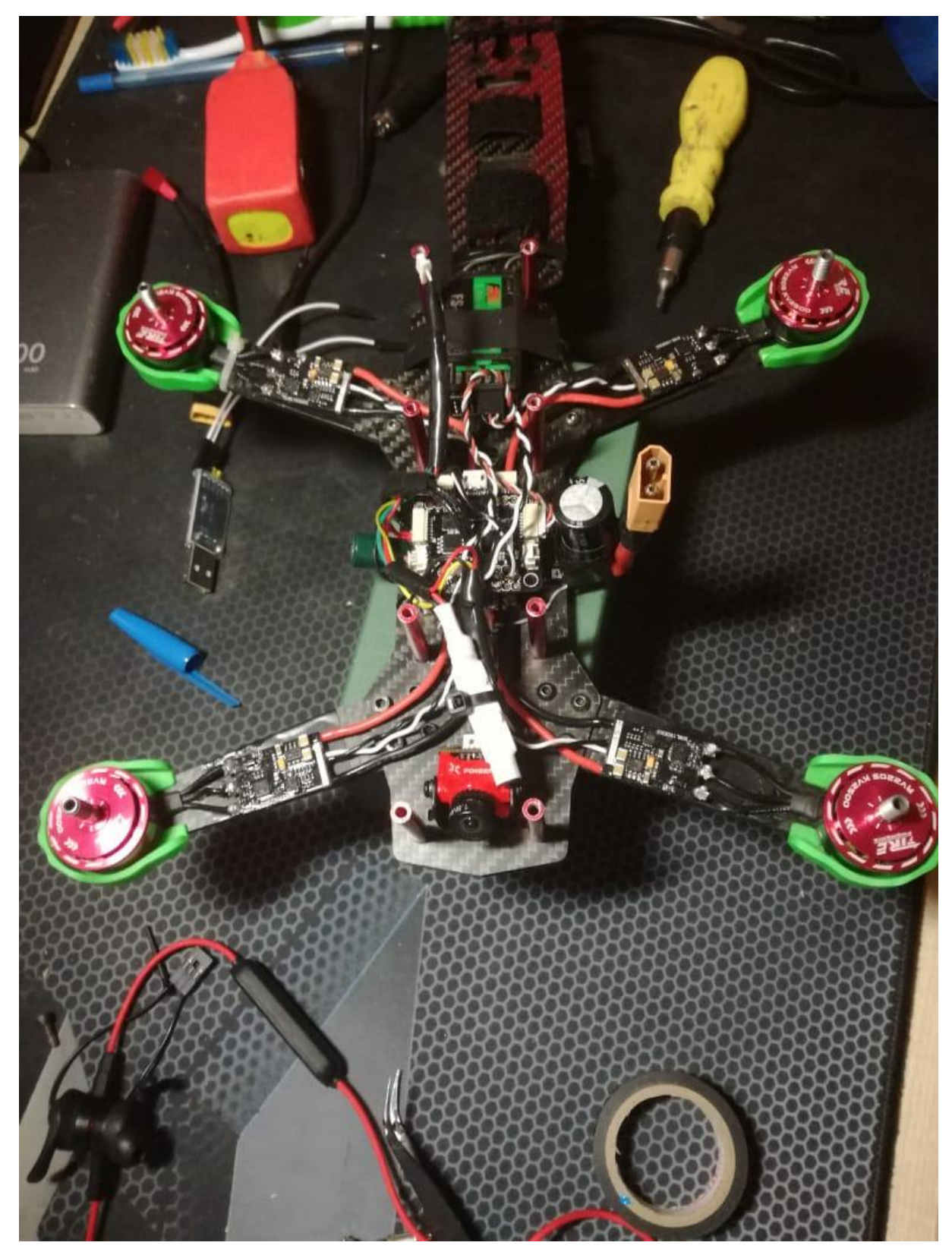